## MIGRACION WORD 2003-2010 *6 HORAS***DESCRIPCIÓN**

Microsoft Office 2010 es un conjunto de aplicaciones informáticas tanto para empresas como para usuarios para la elaboración de documentos propios.

En este curso nos vamos a centrar en el estudio de las novedades de Word 2010 que es el procesador de textos más usado en el entorno Windows, respecto a la versión Word 2003.

## **OBJETIVOS**

- Conocer la nueva imagen de Word 2010 - Conocer y manejar la cinta de opciones - Conocer el nuevo menú archivo y los nuevos formatos de archivo - Aplicar el modo documento protegido - Conocer las nuevas opciones de formato y de pegado - Conocer el panel de navegación - Aprender a crear documentos PDF y XPS - Dominar las novedades en trabajo con tablas - Conocer las novedades en trabajo con imágenes

## **CONTENIDOS**

Migración Word 2003 - 2010

- Nueva imagen de Word 2010 - La cinta de opciones - Nuevo menú Archivo - Nuevos formatos de archivo - Modo documento protegido - Nuevas opciones de formato - Nuevas opciones de pegado - Panel de tareas Navegación - Creación de documentos PDF y XPS - Tablas: novedades en 2010 - Novedades con imágenes

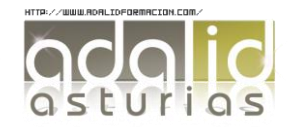